[Kursopplegg](#page-0-0)

# Velkommen til INF2100

Jeg er *Dag Langmyhr* (dag@ifi.uio.no).

Dagens tema:

- Hva går kurset ut på?
	- Bakgrunn for kurset
	- Hvordan gjennomføres kurset?
	- Hvordan får man det godkjent?
- <span id="page-0-0"></span>Programmeringsspråket C♭
	- En kort oversikt
	- Syntaks
	- Fire eksempler

[Bakgrunnen](#page-1-0)

# Bakgrunnen for INF2100

#### I INF1000/INF1100 og INF1010 har dere lært å programmere, men bare små programmer (< 500 linjer).

Hensikten med INF2100 er

- å gi mer programmeringstrening
- **•** forstå mekanismene man trenger i større programmer (som objektorientering og moduler)
- <span id="page-1-0"></span>gi trening i å lese og forstå andres programkode

[Prosjektet](#page-2-0)

# Prosjektet

Prosjektet er valgt fordi det har en nytteverdi i seg selv:

Prosjekt:

*Skriv en kompilator for programmeringsspråket* C♭*.*

Dette gir

- **•** forståelse for hvordan en kompilator fungerer
- kjennskap til maskin- og assemblerspråk
- <span id="page-2-0"></span>eksempel på hvorledes et programmeringsspråk er definert og bygget opp

[En kompilator](#page-3-0)

## Hva gjør en kompilator?

En kompilator oversetter et program til en annen kode, oftest maskin- eller assemblerkode.

<span id="page-3-0"></span>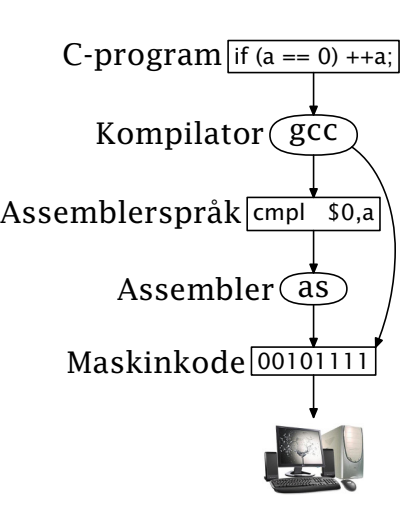

[Java-kompilatoren](#page-4-0)

Noen kompilatorer oversetter til en egen kode som *tolkes* av en interpreter.

(Det finnes også Java-kompilatorer som lager maskinkode, men de er ikke så vanlige.)

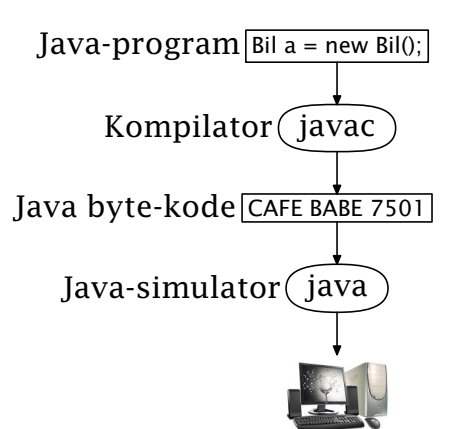

<span id="page-4-0"></span>

[Python-interpreteren](#page-5-0)

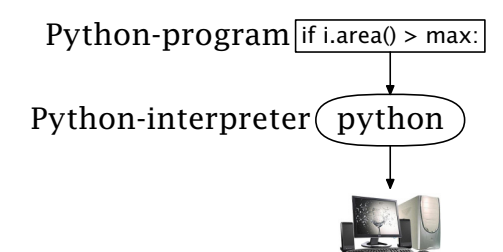

Noen interpretere leser kildekoden direkte (men vil oversette den til en passende form internt).

[INF2100 — Høsten 2012](#page-0-0) Dag Langmyhr

<span id="page-5-0"></span>

C♭[-kompilatoren](#page-6-0)

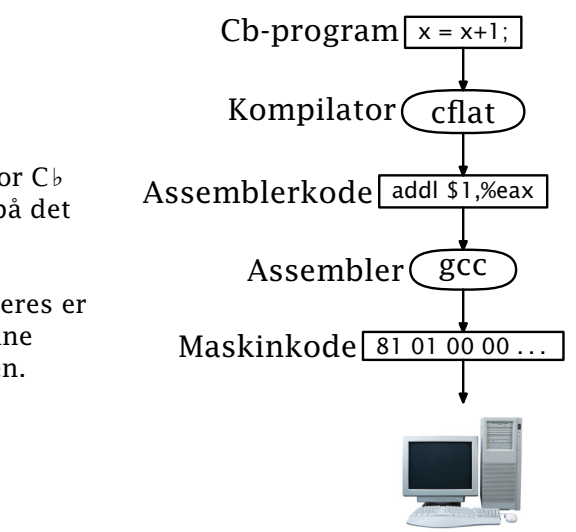

Opplegget for C*♭* ligner mye på det for C.

Oppgaven deres er å skrive denne kompilatoren.

[INF2100 — Høsten 2012](#page-0-0) Dag Langmyhr

<span id="page-6-0"></span>

[Dataspråk](#page-7-0)

# Ulike programmeringsspråk

I dette kurset skal vi innom flere språk:

- Java, som benyttes til all implementasjon.
- C♭ («C flat»), som er målet for prosjektet.
- x86-maskinkode til datamaskinen vår
- <span id="page-7-0"></span>assemblerspråket til x86.

#### [Selve kurset](#page-8-0)

## Oppbyggingen av kurset

Kurset har syv hovedkomponenter:

- **Forelesningene** holdes i utgangspunktet nesten hver uke.
- **Gruppeøvelser** 2 timer hver uke.
- **Gruppearbeid** for å løse oppgavene. Man jobber to og to (eller alene om man vil).
- Kompendiet gir en grundig innføring i C*♭* og prosjektet.
- **Basiskoden** er utgangspunktet for programmeringen deres. Den skal bare utvides, ikke endres!
- **Nettsidene** er også en viktig informasjonskanal.
- <span id="page-8-0"></span>• Nettforumet kan benyttes til informasjon og
- diskusjon.

[Basiskoden](#page-9-0)

## Basiskoden

Det er flere grunner til å dere skal basere prosjektet på en utdelt basiskode:

- Det gjør det lettere for dere å komme i gang.
- Det er nyttig å bli vant til å lese andres kode.
- Jeg har bevisst benyttet noen uvante kodeteknikker.
- <span id="page-9-0"></span>Uten basiskode ville gruppelærerne fått en uoverkommelig jobb med rettingen.

[Godkjenning](#page-10-0)

# Godkjenning av kurset

Kurset har ikke karakterer, bare bestått/ikke bestått.

<span id="page-10-0"></span>Det er tre obligatoriske oppgaver. Når de er godkjent, er kurset godkjent.

#### [Godkjenning](#page-11-0)

#### **...**

Mot slutten av semesteret vil noen bli plukket ut til en samtale om programmet de har laget. Dette kan man stryke på!

Siden man normalt jobber i lag, forventes at

- begge har kjennskap til hovedstrukturen i programmet
- <span id="page-11-0"></span>begge kan identifisere sin del av programmet (som skal være rundt halvparten) der de kan forklare nøye hvorfor koden er blitt slik den er.

#### [Samarbeid](#page-12-0)

#### Samarbeid og fusk

## Samarbeid og utveksling av ideer er bra!

Kopiering og fusk er ikke bra!

#### Gode råd for samarbeid

- Snakk gjerne med andre om ideer.
- <span id="page-12-0"></span>Kopier aldri andres kode.

[Programmeringshjelpemidler](#page-13-0)

# Ulike programmeringshjelpemidler

Når man skal programmere et større prosjekt, trenger man hjelpemidler:

- **•** et dokumentasjonsopplegg (à la JavaDoc)
- **•** et versjonskontrollsystem (à la Subversion)

<span id="page-13-0"></span> $\bullet$  . . . .

Dette kommer vi til mot slutten av kurset (når dere er motivert for å høre om dem  $\circledcirc$ ).

# Programmeringsspråket C♭

Dette språket («C flat») er en meget forenklet utgave av C spesiallaget til dette kurset.

### p0.cflat

```
int main ()
{
   putchar('!'); putchar(10);
}
```
#### [Kompilering](#page-15-0)

# p0.cflat

#### Programmet kompileres og kjøres med kommandoene

```
$ cflat p0.cflat
This is the Cb compiler (version 2012-08-16 on Linux)
Parsing... checking... generating code... OK
Running gcc -m32 -o p0 p0.s -L. -L/local/share/inf2100 -lcflat
$./p0!
```
eller

```
$ java -jar /local/opt/inf2100/Cflat.jar p0.cflat
This is the Cb compiler (version 2012-08-16 on Linux)
Parsing... checking... generating code... OK
Running acc -m32 -o p0 p0.s -L. -L/local/share/inf2100 -lcflat
  ./p0!
```
#### Siden C*♭* er forenklet C, kan vi også bruke C-kompilatoren til å kompilere koden (om vi tar med en biblioteksfil):

```
$ more p1.cflat
int main ()
{
   int x; x = 5;
   putint(x+1); putchar(10);
}
  $ gcc -m32 -x c -o p1 p1.cflat -L/local/share/inf2100 -lcflat
  . /p1
6
```
[Syntaks for](#page-17-0)  $\langle$ program $\rangle$ 

## Grammatikk

Vi kan beskrive grammatikken til C*♭* med *jernbanediagrammer*:

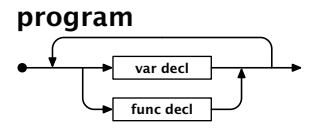

<span id="page-17-0"></span>Et program er bare (som i C) en samling deklarasjoner av variabler og funksjoner.

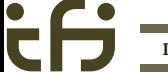

### [Syntaks for](#page-18-0) (variable)

### Variabler

Variabler (enkle eller vektorer) deklareres slik vi er kjent med fra C:

#### var decl

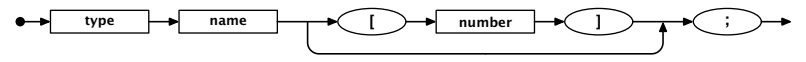

I C*♭* har vi bare to typer:

type

<span id="page-18-0"></span>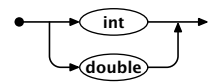

 $\cap$ 

[Syntaks for](#page-19-0)  $\langle \text{funceded} \rangle$  etc

#### Funksjoner deklareres som i C og Java:

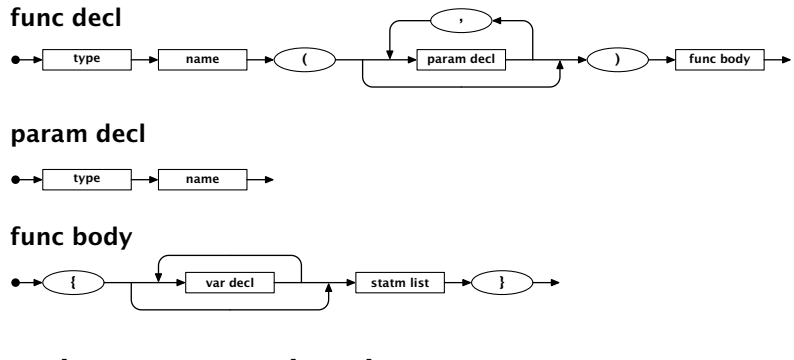

Funksjonen main er hovedprogrammet.

[INF2100 — Høsten 2012](#page-0-0) Dag Langmyhr

<span id="page-19-0"></span>

[Syntaks for](#page-20-0)  $\langle$  statement $\rangle$ 

#### C*♭* har færre setninger enn C og Java:

#### statement

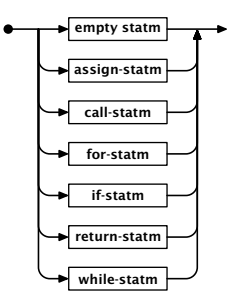

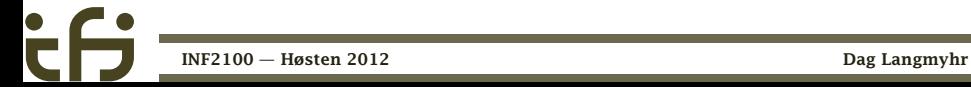

<span id="page-20-0"></span>

#### Funksjonskall er som forventet

# <span id="page-21-0"></span>call-statm  $\leftrightarrow$  function call function call name  $\rightarrow$  (  $\rightarrow$  expr list expr list expression ,

[Feilsjekking](#page-22-0)

Grammatikken forteller om et program er korrekt når det gjelder oppsettet (men det kan allikevel ha logiske feil).

Dette programmet er ikke korrekt:

```
1 int main ()
2 {
3 int x = 5:
4 putint(x+1); putchar(10);
5 }
```
Kjøring gir

\$ cflat p1b.cflat This is the Cb compiler (version 2012-08-16 on Linux) Parsing... Cb error in line 3: A semicolonToken expected, but found a assignToken!

<span id="page-22-0"></span>[INF2100 — Høsten 2012](#page-0-0) Dag Langmyhr

## p2.cflat

```
int main ()
{
  int c; int kind;
  putchar('?'); c = \text{getchar}(); /* Read a letter. */
  if (c \ge -' a') {
     /* Convert to uppercase (if required) */c = c - 32:
   }
  kind = 'C'; /* Initially, assume a consonant. */
  if (c == 'A') \{ kind = 'V': }
  else { if (c == 'E') { kind = 'V': }
     else { if (c == 'I') { kind = 'V': }
        else { if (c == '0') { kind = 'V': }
             else { if (c == 'U') { kind = 'V'; }}}}}
  putchar(kind); putchar(10); exit(0);
}
      INF2100 — Høsten 2012 Dag Langmyhr
```
<span id="page-23-0"></span>

```
$ cflat p2.cflat
This is the Cb compiler (version 2012-08-16 on Linux)
Parsing... checking... generating code... OK
Running gcc -m32 -o p2 p2.s -L. -L/local/share/inf2100 -lcflat
$ ./p2
?f
\mathsf{C}
```
<span id="page-24-0"></span>Programmet leser en bokstav og avgjør om det en vokal eller konsonant.

### If-setninger

If-setninger tester på 0 (*usant*) og ≠ 0 (*sant*). Legg merke til at det alltid skal være krøllparenteser.

#### if-statm

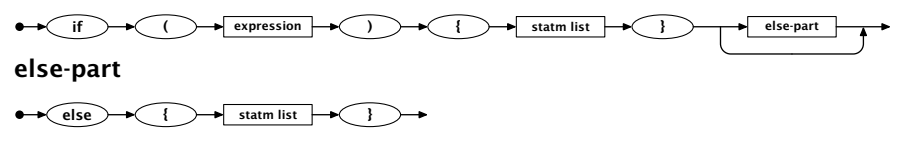

<span id="page-25-0"></span>Setningslister inneholder 0 eller flere setninger:

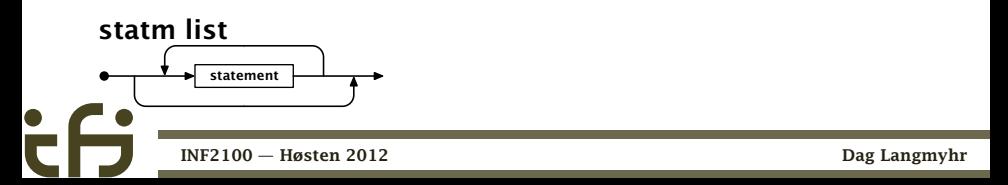

### Kommentarer

Det finnes to former for kommentarer:

- $\bullet$  /\* ... \*/ kan gå over flere linjer.
- $\bullet$  # ...

<span id="page-26-0"></span>er en ren kommentarlinje (om # står helt til venstre)

(Disse inngår ikke blant jernbanediagrammene –– de håndteres på et annet plan.)

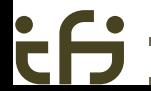

[Syntaks for](#page-27-0) (expression)

# Uttrykk

Grammatikken for  $\langle$  expression $\rangle$  er uventet komplisert, men det er en grunn til det.

<span id="page-27-0"></span>rel opr

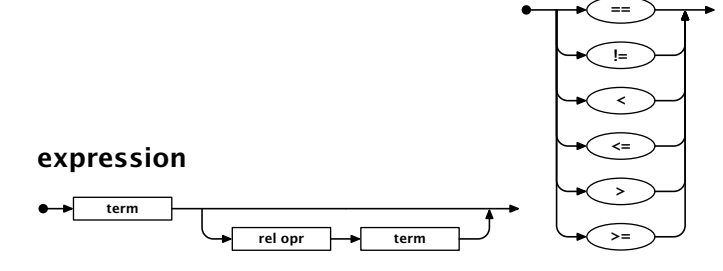

[INF2100 — Høsten 2012](#page-0-0) Dag Langmyhr

[Syntaks for](#page-28-0) (expression)

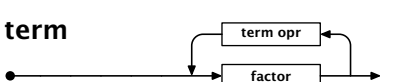

term opr

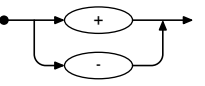

factor opr

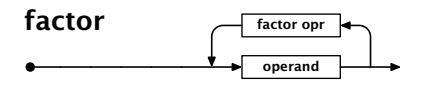

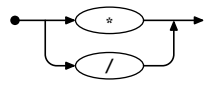

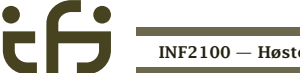

[INF2100 — Høsten 2012](#page-0-0) Dag Langmyhr

<span id="page-28-0"></span>

#### [Syntaks for](#page-29-0) (operand) og (variable)

#### operand

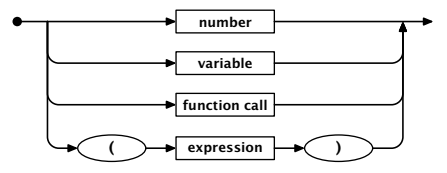

#### variable

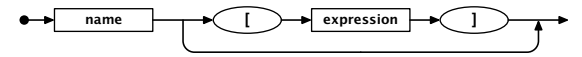

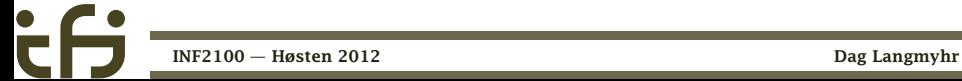

<span id="page-29-0"></span>

[Introduksjon](#page-0-0) [C](#page-14-0)♭ [Oppsummering](#page-43-0)

[Syntaks for](#page-30-0)  $\langle$ number $\rangle$ 

#### number

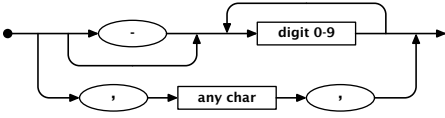

Et tegn (som 'a') er bare en annen notasjon for et tall (97).

<span id="page-30-0"></span>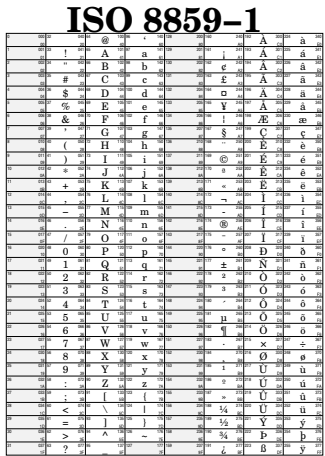

### p3.cflat

```
int LF;
int gcd (int a, int b)
{
   while (a != b) {
      if (a < b) {
         b = b-a;
      } else {
         a = a-b;}
   }
   return a;
}
                            int main ()
                            {
                               int v1; int v2; int res;
                               LF = 10;
                               putchar('?');
                               v1 = getint(); v2 = getint();
                               res = gcd(v1, v2);putint(res); putchar(LF);
                            }
```
#### Programmet finner *største felles divisor*:

```
$ cflat p3.cflat
This is the Cb compiler (version 2012-08-16 on Linux)
Parsing... checking... generating code... OK
Running gcc -m32 -o p3 p3.s -L. -L/local/share/inf2100 -lcflat
$ ./p3
?52 221
13
```
#### [Biblioteket til](#page-33-0) C♭

#### Biblioteket

C*♭* kjenner til disse syv funksjonene:

<span id="page-33-0"></span>exit(*status*) Avslutter programmet getchar() Leser et tegn fra tastaturet getdouble() Leser et flyttall fra tastaturet getint() Leser et heltall fra tastaturet putchar(*n*) Skriver ut et tegn på skjermen putdouble(*x*) Skriver ut et flyttall på skjermen putint(*n*) Skriver ut et heltall på skjermen

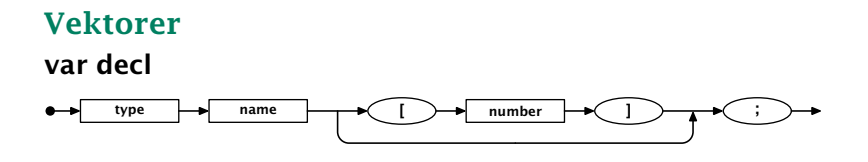

<span id="page-34-0"></span>int a [3];

deklarerer a med elementene a[0], a[1] og a[2]. Det er ingen sjekk på grensene.

```
Program 'primes'
# ----------------
#
# Finds all prime numbers up to 1000 (using the technique called
# "the sieve of Eratosthenes") and prints them nicely formatted.
int prime[1001]; /* The sieve */<br>int LF: \frac{1}{x} LF */
                   /* LF */int find_primes ()
{
   /* Remove all non-primes from the sieve: */
   int i1; int i2;
   for (i1 = 2; i1 \le 1000; i1 = i1+1) {
      for (i2 = 2 \times i1; i2 \le 1000; i2 = i2 + i1)prime[i2] = 0;}
   }
}
```

```
int mod (int a, int b)
{
  /* Computes a%b. */
   return a - a/b*b;}
```

```
int n_chars (int a)
{
  /* How many positions are needed to print 'a'? */
   if (a < 0) { return 1+n_chars(0-a); }
  if (a <= 9) { return 1; }
   return n_chars(a/10)+1;
}
```
<span id="page-37-0"></span>

```
int pn (int v, int w)
{
   /* Does a 'printf("%*d", w, v)'. */
   int i;
   for (i = n_{\text{max}}(v)+1; i \le w; i = i+1) { putchar(''); }
   putint(v);
}
```

```
int and (int a, int b)
{
   /* Compute a \& b \cdot */
   if (a) { return b; }<br>else { return 0; }
             { return 0; }}
```
<span id="page-39-0"></span>

```
int print primes ()
{
  /* Print the primes, 10 on each line. */int n_printed; int i;
  n\_printed = 0;
   for (i = 1; i \le 1000; i = i + 1) {
     if (prime[i]) {
         if (and(mod(n_printed,10)==0, n_printed>0)) { putchar(LF); }
         putchar(' '); pn(i,3); n\_printed = n\_printed+1;}
   }
  putchar(LF);
}
```

```
int main ()
{
  int i;
  LF = 10:
  /* Initialize the sieve by assuming all numbers >1 to be primes: */
   prime[1] = 0:
   for (i=2; i<=1000; i=i+1) { prime[i] = 1; }
   /* Find and print the primes: */
   find_primes(); print_primes();
   return 0;
}
```
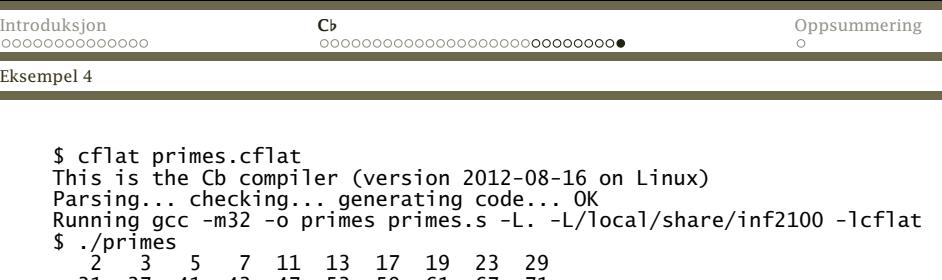

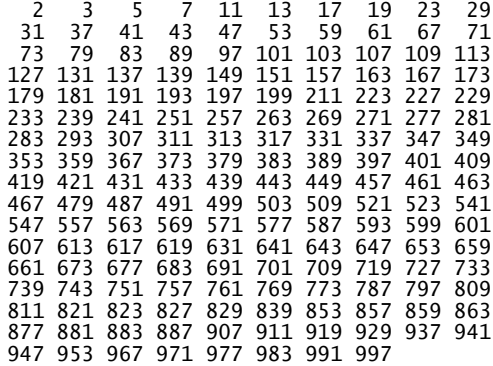

<span id="page-42-0"></span>έfj

[Programmering i](#page-43-0) C♭

# Oppsummering

C♭ er et meget enkelt programmeringsspråk.

- Det bør være enkelt å lære.
- <span id="page-43-0"></span>**•** Ikke alt man forventer, er lov. Sjekk grammatikken!